## Package 'rgenoud'

April 20, 2022

<span id="page-0-1"></span><span id="page-0-0"></span>Version 5.9-0.3 Date 2022-04-19 Title R Version of GENetic Optimization Using Derivatives Maintainer Jasjeet Singh Sekhon <jas.sekhon@yale.edu> Description A genetic algorithm plus derivative optimizer. **Depends** R  $(>= 2.15)$ , utils Suggests testthat License GPL-3 URL <https://github.com/JasjeetSekhon/rgenoud> NeedsCompilation yes Author Walter R. Mebane, Jr [aut], Jasjeet Singh Sekhon [aut, cre], Theo Saarinen [aut] Repository CRAN Date/Publication 2022-04-20 12:40:08 UTC

### R topics documented:

genoud . . . . . . . . . . . . . . . . . . . . . . . . . . . . . . . . . . . . . . . . . . . . [1](#page-0-0) **Index** 2008 **[14](#page-13-0)** 

genoud *GENetic Optimization Using Derivatives*

#### Description

Genoud is a function that combines evolutionary search algorithms with derivative-based (Newton or quasi-Newton) methods to solve difficult optimization problems. Genoud may also be used for optimization problems for which derivatives do not exist. Genoud, via the cluster option, supports the use of multiple computers, CPUs or cores to perform parallel computations.

#### Usage

```
genoud(fn, nvars, max=FALSE, pop.size=1000, max.generations=100,
       wait.generations=10, hard.generation.limit=TRUE, starting.values=NULL,
       MemoryMatrix=TRUE, Domains=NULL, default.domains=10,
      solution.tolerance=0.001, gr=NULL, boundary.enforcement=0, lexical=FALSE,
       gradient.check=TRUE, BFGS=TRUE, data.type.int=FALSE, hessian=FALSE,
       unif.seed=round(runif(1, 1, 2147483647L)),
       int.seed=round(runif(1, 1, 2147483647L)),print.level=2, share.type=0,
       instance.number=0, output.path="stdout", output.append=FALSE,
       project.path=NULL, P1=50, P2=50, P3=50, P4=50, P5=50, P6=50, P7=50,
       P8=50, P9=0, P9mix=NULL, BFGSburnin=0, BFGSfn=NULL, BFGShelp=NULL,
       control=list(), optim.method=ifelse(boundary.enforcement < 2, "BFGS",
       "L-BFGS-B"), transform=FALSE, debug=FALSE, cluster=FALSE, balance=FALSE,
       ...)
```
#### Arguments

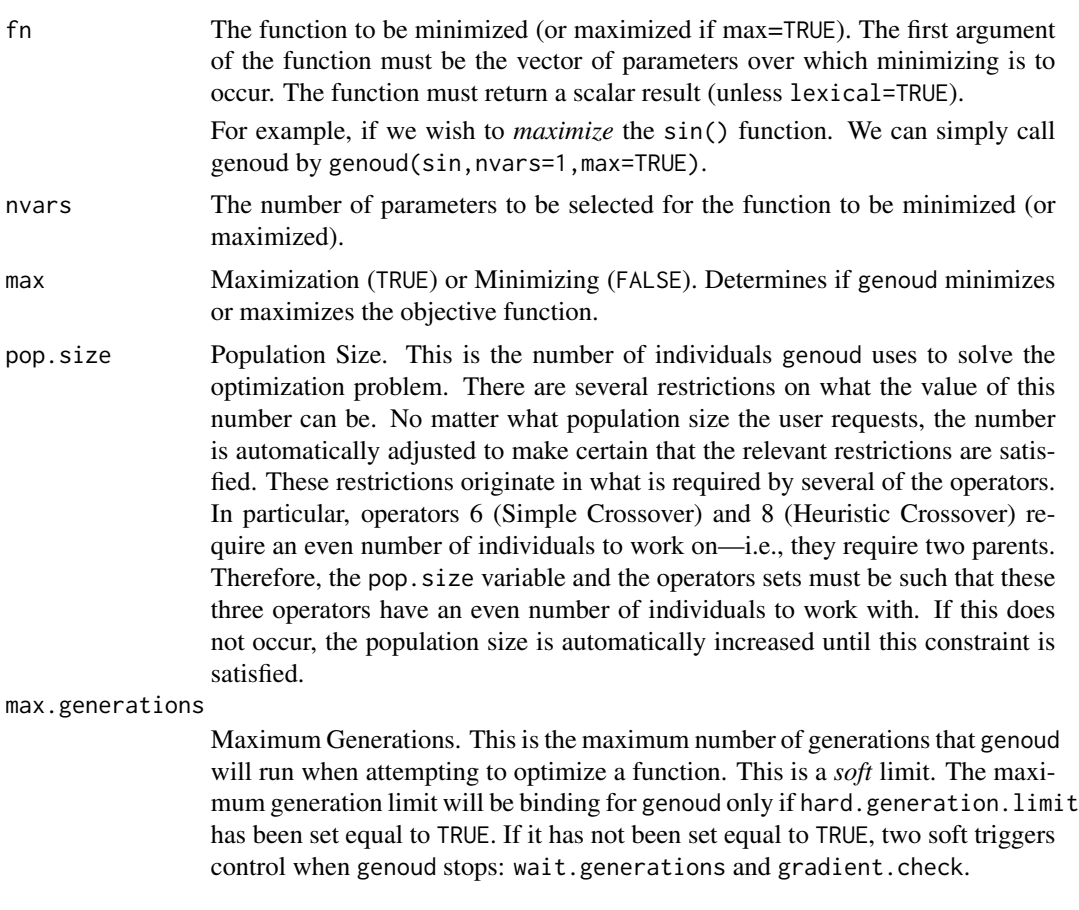

Although the max.generations variable is not, by default, binding, it is nevertheless important because many operators use it to adjust their behavior. In essence, many of the operators become less random as the generation count gets

#### genoud  $\sim$  3

closer to the max.generations limit. If the limit is hit and genoud decides to continue working, genoud automatically increases the max.generation limit.

Please see MemoryMatrix for some important interactions with memory management.

#### wait.generations

If there is no improvement in the objective function in this number of generations, genoud will think that it has found the optimum. If the gradient.check trigger has been turned on, genoud will only start counting wait.generations if the gradients are within solution.tolerance of zero. The other variables controlling termination are max.generations and hard.generation.limit.

#### hard.generation.limit

This logical variable determines if the max.generations variable is a binding constraint for genoud. If hard.generation.limit is FALSE, then genoud may exceed the max.generations count if either the objective function has improved within a given number of generations (determined by wait.generations) or if the gradients are not zero (determined by gradient.check).

Please see MemoryMatrix for some important interactions with memory management.

- starting.values A vector or matrix containing parameter values which genoud will use at startup. Using this option, the user may insert one or more individuals into the starting population. If a matrix is provided, the columns should be the variables and the rows the individuals. genoud will randomly create the other individuals.
- MemoryMatrix This variable controls if genoud sets up a memory matrix. Such a matrix ensures that genoud will request the fitness evaluation of a given set of parameters only once. The variable may be TRUE or FALSE. If it is FALSE, genoud will be aggressive in conserving memory. The most significant negative implication of this variable being set to FALSE is that genoud will no longer maintain a memory matrix of all evaluated individuals. Therefore, genoud may request evaluations which it has already previously requested.

Note that when nvars or pop.size are large, the memory matrix consumes a large amount of RAM. Genoud's memory matrix will require somewhat less memory if the user sets hard.generation.limit equal to TRUE.

Domains This is a nvars  $\times 2$  matrix. For each variable, in the first column is the lower bound and in the second column the upper bound. None of genoud's starting population will be generated outside of the bounds. But some of the operators may generate children which will be outside of the bounds unless the boundary.enforcement flag is turned on.

> If the user does not provide any values for Domains, genoud will setup default domains using default.domains.

> For linear and nonlinear constraints please see the discussion in the Note section.

of the variable, none of genoud's starting

that all fit values and gradients be defined

<span id="page-3-0"></span>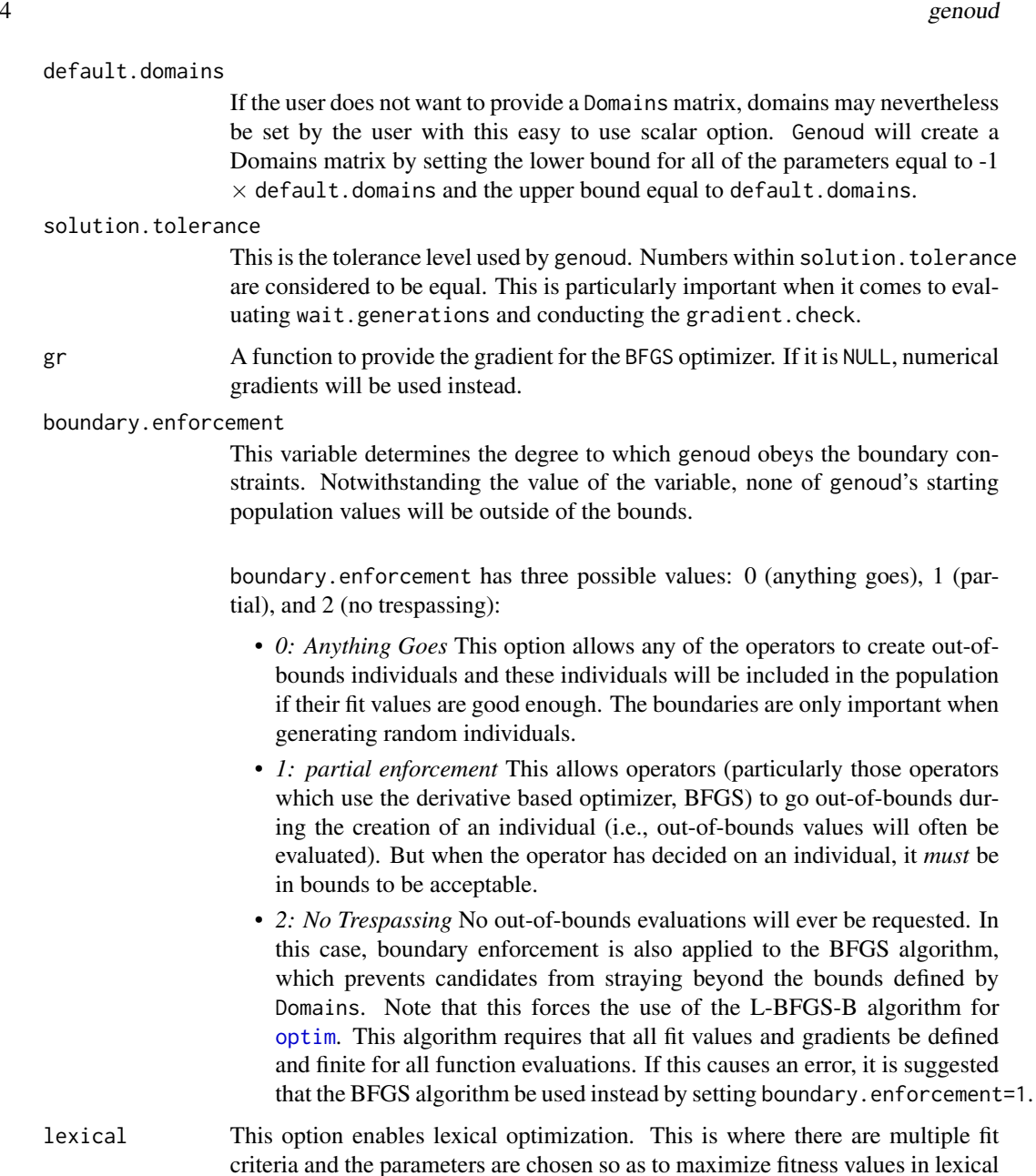

- ation. This is where there are multiple fit en so as to maximize fitness values in lexical order—i.e., the second fit criterion is only relevant if the parameters have the same fit for the first etc. The fit function used with this option should return a numeric vector of fitness values in lexical order. This option can take on the values of FALSE, TRUE or an integer equal to the number of fit criteria which are returned by fn. The value object which is returned by genoud will include all of the fit criteria at the solution. The [GenMatch](#page-0-1) function makes extensive use of this option.
- gradient.check If this variable is TRUE, genoud will not start counting wait.generations unless each gradient is solution.tolerance close to zero. This variable has no effect if the max.generations limit has been hit and the hard.generation.limit

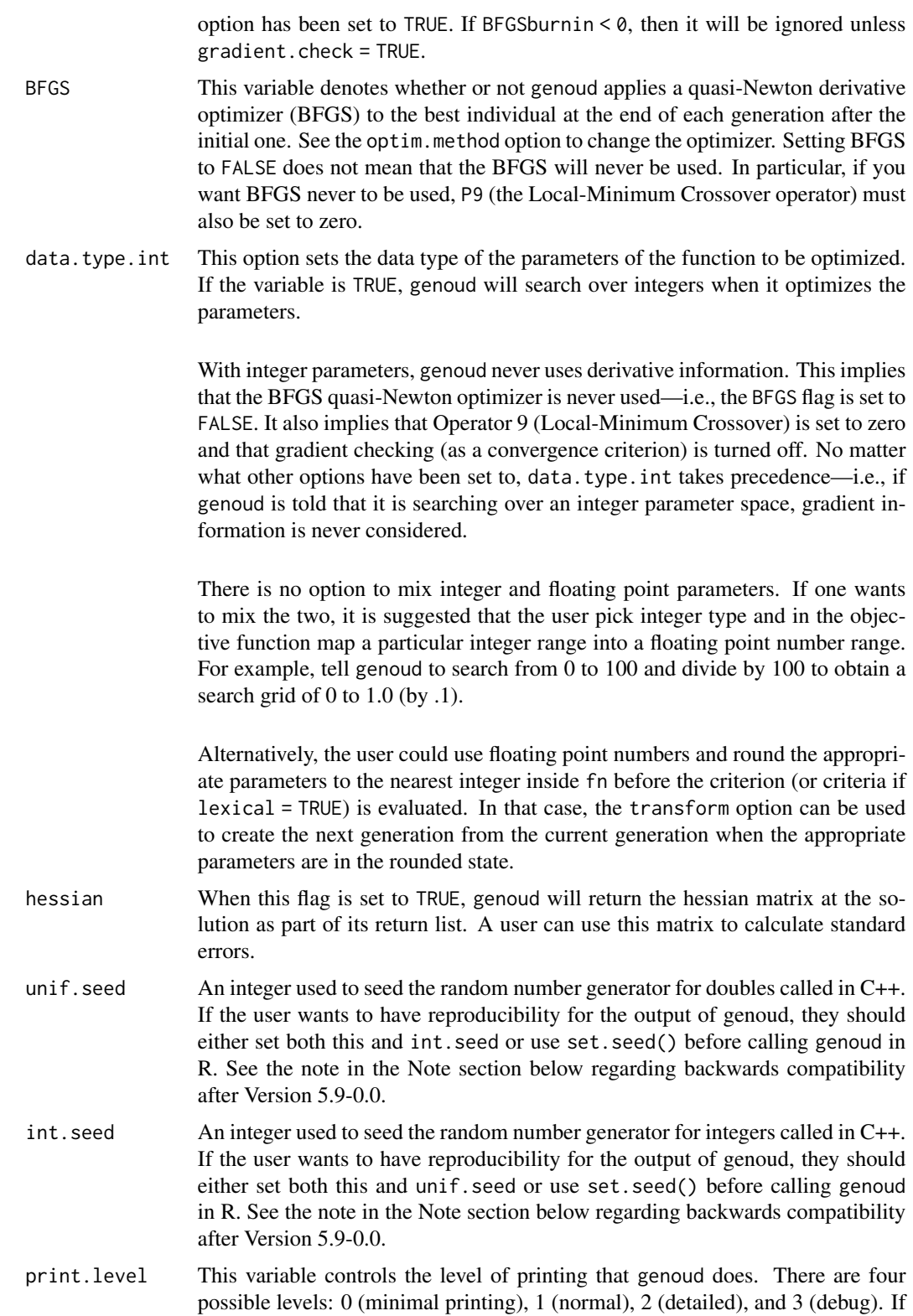

<span id="page-5-0"></span>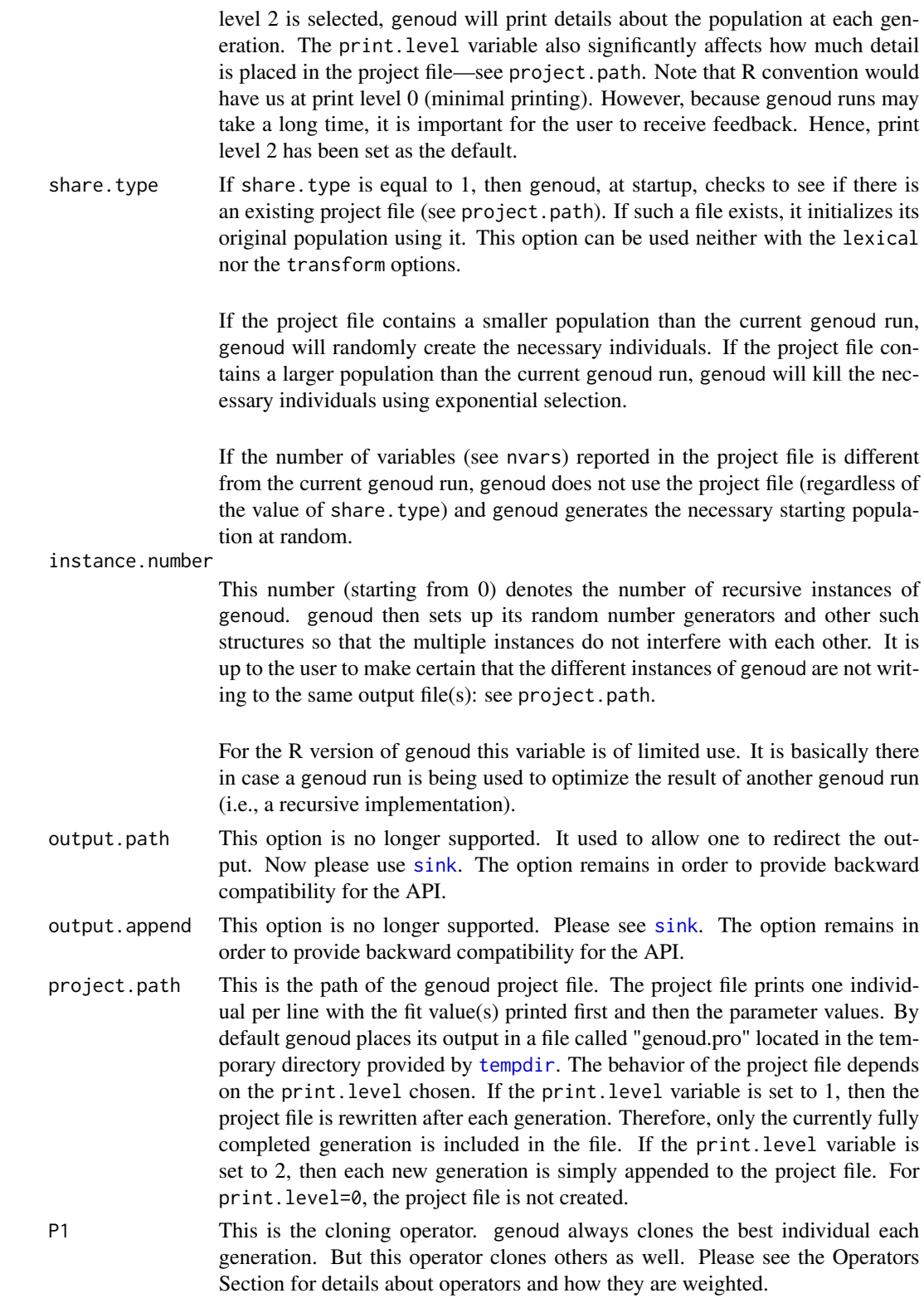

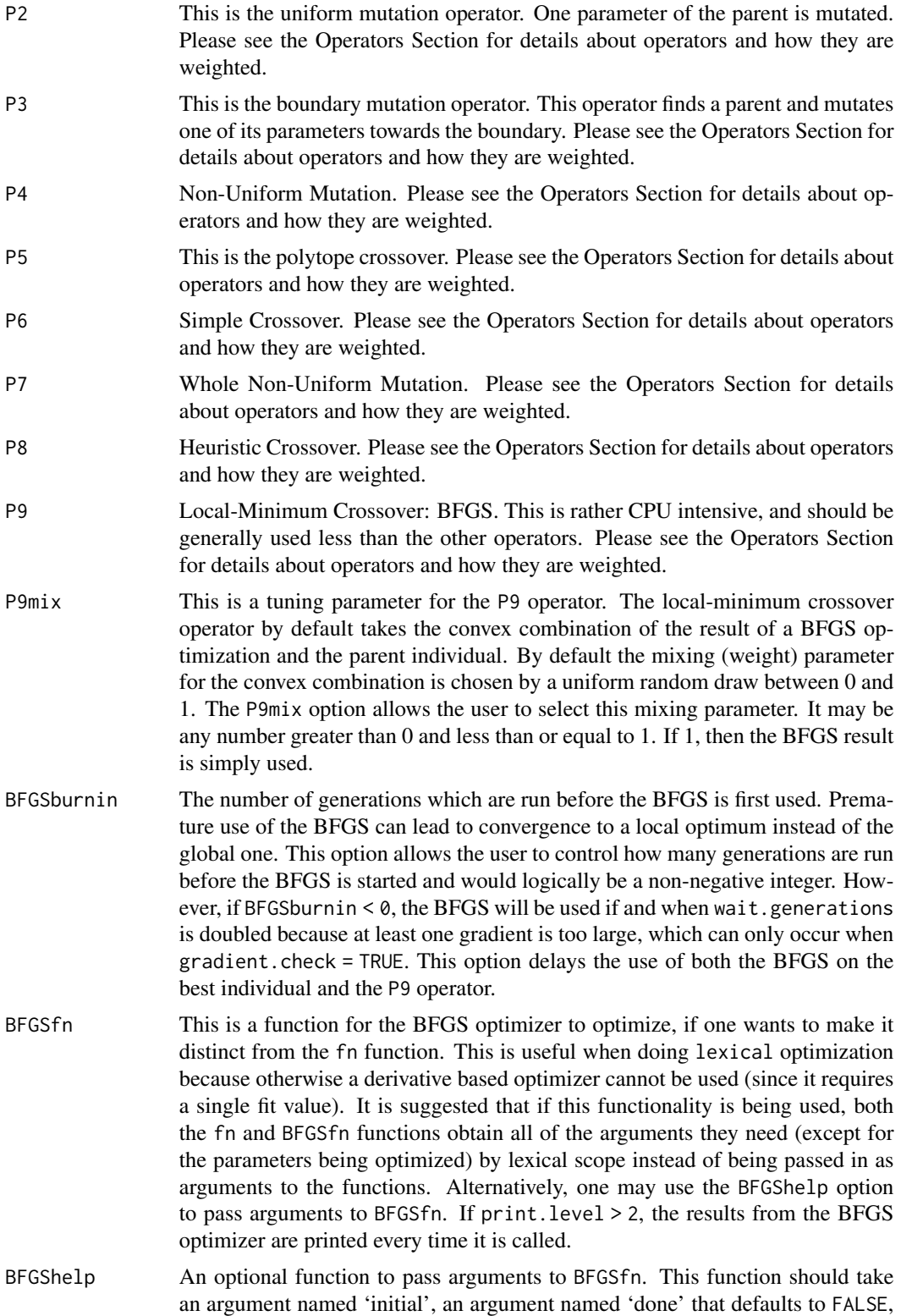

<span id="page-7-0"></span>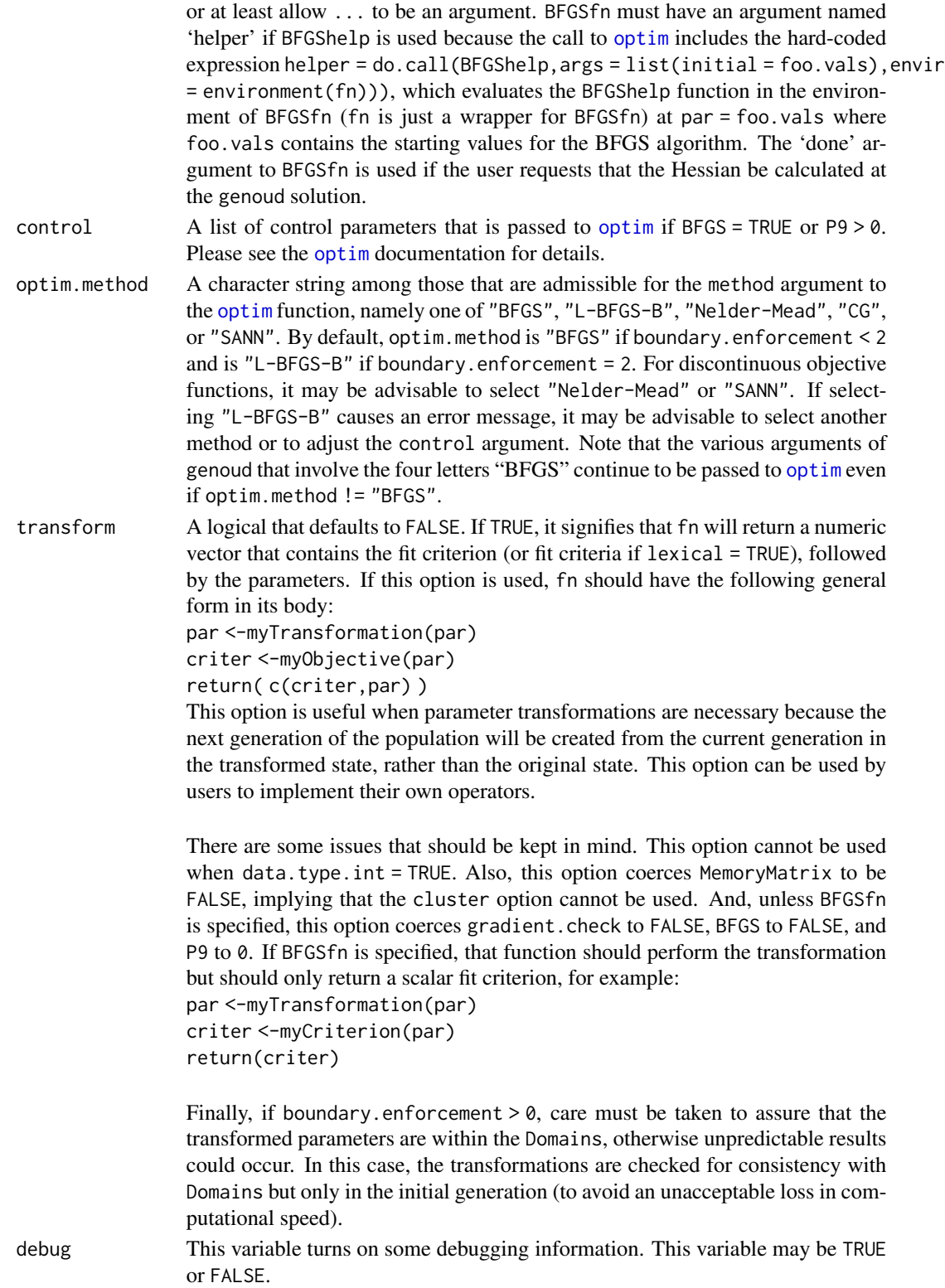

#### <span id="page-8-0"></span>genoud **9** and 20 and 20 and 20 and 20 and 20 and 20 and 20 and 20 and 20 and 20 and 20 and 20 and 20 and 20 and 20 and 20 and 20 and 20 and 20 and 20 and 20 and 20 and 20 and 20 and 20 and 20 and 20 and 20 and 20 and 20 a

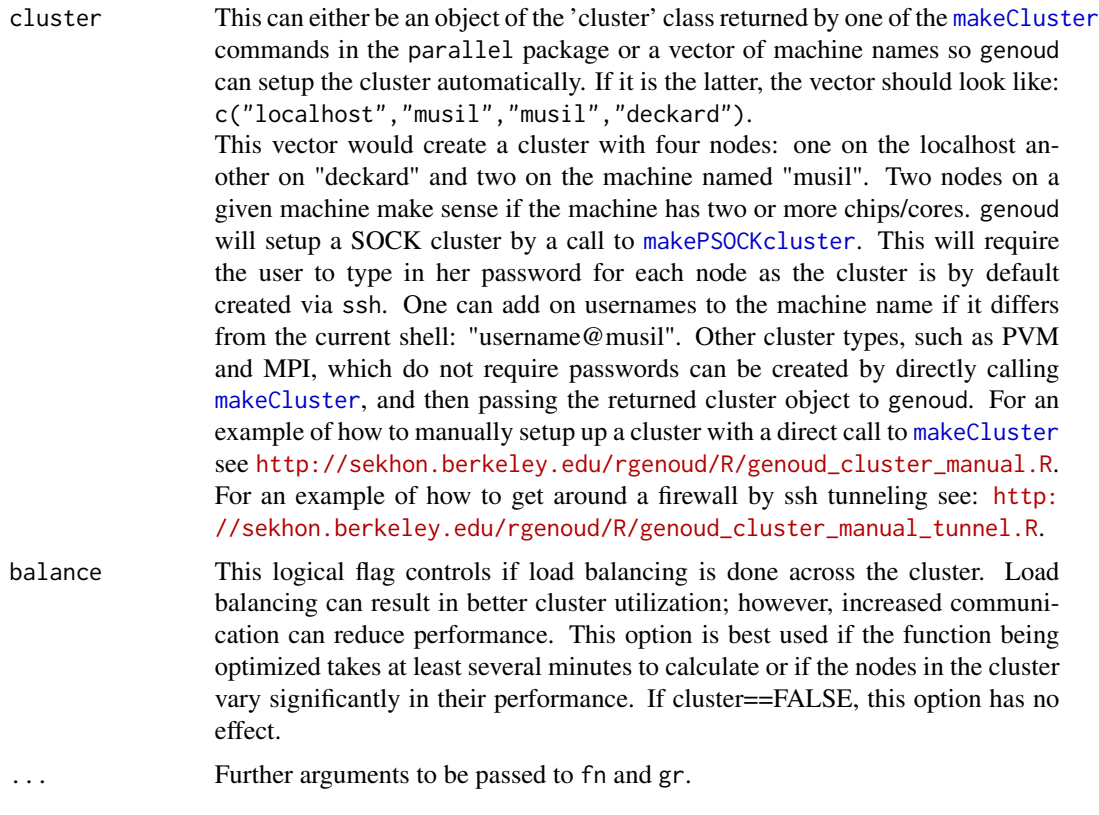

#### Details

Genoud solves problems that are nonlinear or perhaps even discontinuous in the parameters of the function to be optimized. When a statistical model's estimating function (for example, a loglikelihood) is nonlinear in the model's parameters, the function to be optimized will generally not be globally concave and may have irregularities such as saddlepoints or discontinuities. Optimization methods that rely on derivatives of the objective function may be unable to find any optimum at all. Multiple local optima may exist, so that there is no guarantee that a derivative-based method will converge to the global optimum. On the other hand, algorithms that do not use derivative information (such as pure genetic algorithms) are for many problems needlessly poor at local hill climbing. Most statistical problems are regular in a neighborhood of the solution. Therefore, for some portion of the search space, derivative information is useful for such problems. Genoud also works well for problems that no derivative information exists. For additional documentation and examples please see <http://sekhon.berkeley.edu/rgenoud/>.

#### Value

genoud returns a list with 7 objects. 8 objects are returned if the user has requested the hessian to be calculated at the solution. Please see the hessian option. The returned objects are:

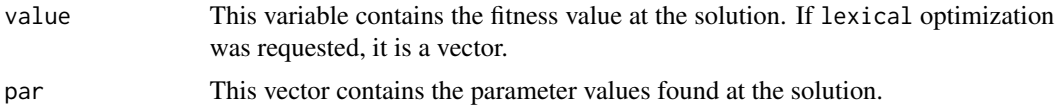

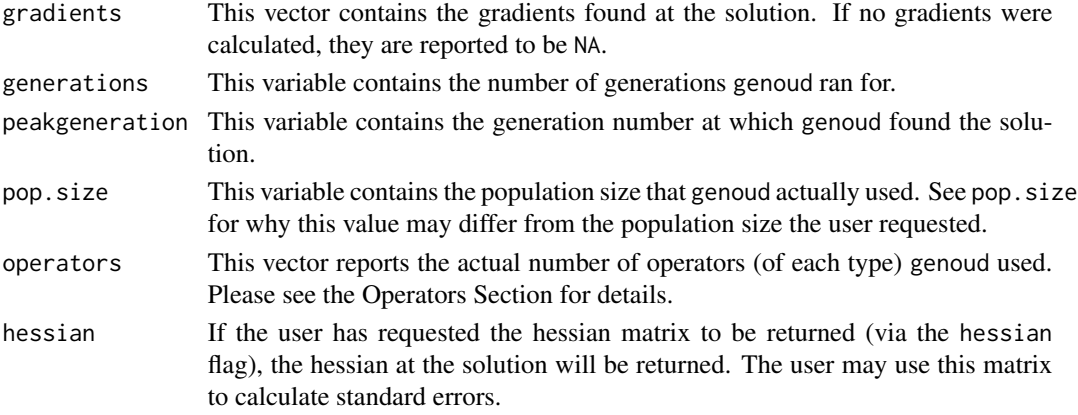

#### **Operators**

Genoud has nine operators that it uses. The integer values which are assigned to each of these operators (P1···P9) are weights. Genoud calculates the sum of  $s = P1 + P2 + \cdots + P9$ . Each operator is assigned a weight equal to  $W_n = \frac{s}{P_n}$ . The number of times an operator is called usually equals  $c_n = W_n \times pop.size.$ 

Operators 6 (Simple Crossover) and 8 (Heuristic Crossover) require an even number of individuals to work on—i.e., they require two parents. Therefore, the pop.size variable and the operators sets must be such that these three operators have an even number of individuals to work with. If this does not occur, genoud automatically upwardly adjusts the population size to make this constraint hold.

Strong uniqueness checks have been built into the operators to help ensure that the operators produce offspring different from their parents, but this does not always happen.

Note that genoud always keeps the best individual each generation.

genoud's 9 operators are:

- 1. Cloning
- 2. Uniform Mutation
- 3. Boundary Mutation
- 4. Non-Uniform Crossover
- 5. Polytope Crossover
- 6. Simple Crossover
- 7. Whole Non-Uniform Mutation
- 8. Heuristic Crossover
- 9. Local-Minimum Crossover: BFGS

For more information please see Table 1 of the reference article: [http://sekhon.berkeley.edu/](http://sekhon.berkeley.edu/papers/rgenoudJSS.pdf) [papers/rgenoudJSS.pdf](http://sekhon.berkeley.edu/papers/rgenoudJSS.pdf).

#### genoud that the set of the set of the set of the set of the set of the set of the set of the set of the set of the set of the set of the set of the set of the set of the set of the set of the set of the set of the set of t

#### **Note**

The most important options affecting performance are those determining population size (pop.size) and the number of generations the algorithm runs (max.generations, wait.generations, hard.generation.limit and gradient.check). Search performance is expected to improve as the population size and the number of generations the program runs for increase. These and the other options should be adjusted for the problem at hand. Please pay particular attention to the search domains (Domains and default.domains). For more information please see the reference article.

Linear and nonlinear constraints among the parameters can be introduced by users in their fit function. For example, if the sum of parameters 1 and 2 must be less than 725, the following can be placed in the fit function the user is going to have genoud maximize: if ( $(parm1 + parm2)$ ) 725) { return(-99999999) }. In this example, a very bad fit value is returned to genoud if the linear constraint is violated. genoud will then attempt to find parameter values that satisfy the constraint.

Alternatively, one can use lexical optimization where the first criterion is a binary variable that equals 1.0 iff (parm1 + parm2) < 725 and the second criterion is the fit function, which should also be passed to BFGSfn. All candidates where (parm1 + parm2) >= 725 will be ranked below all candidates where (parm1 + parm2) < 725 and within these two groups, candidates will be ranked by their fit on the second criterion. The optimal candidate is thus the one with the best fit on the second criterion among candidates that satisfy this restriction.

In Version 5.9-0.0 we have changed the implementation of the random number generator, so results from this version onward will not be backwards compatible.

#### Author(s)

Walter R. Mebane, Jr., University of Michigan, <wmebane@umich.edu>, [http://www-personal.](http://www-personal.umich.edu/~wmebane/) [umich.edu/~wmebane/](http://www-personal.umich.edu/~wmebane/)

Jasjeet S. Sekhon, Yale University, <jas.sekhon@yale.edu>, [https://github.com/JasjeetSekh](https://github.com/JasjeetSekhon/rgenoud)on/ [rgenoud](https://github.com/JasjeetSekhon/rgenoud)

Theo Saarinen, UC Berkeley, <theo\_s@berkeley.edu>

#### References

Mebane, Walter R., Jr. and Jasjeet S. Sekhon. 2011. "Genetic Optimization Using Derivatives: The rgenoud Package for R." *Journal of Statistical Software*, 42(11): 1-26. [https://www.jstatsoft.](https://www.jstatsoft.org/v42/i11/) [org/v42/i11/](https://www.jstatsoft.org/v42/i11/)

Sekhon, Jasjeet Singh and Walter R. Mebane, Jr. 1998. "Genetic Optimization Using Derivatives: Theory and Application to Nonlinear Models." *Political Analysis*, 7: 187-210. [http:](http://sekhon.berkeley.edu/genoud/genoud.pdf) [//sekhon.berkeley.edu/genoud/genoud.pdf](http://sekhon.berkeley.edu/genoud/genoud.pdf)

Mebane, Walter R., Jr. and Jasjeet S. Sekhon. 2004. "Robust Estimation and Outlier Detection for Overdispersed Multinomial Models of Count Data." *American Journal of Political Science*, 48 <span id="page-11-0"></span>(April): 391-410. <http://sekhon.berkeley.edu/multinom.pdf>

Bright, H. and R. Enison. 1979. Quasi-Random Number Sequences from a Long-Period TLP Generator with Remarks on Application to Cryptography. *Computing Surveys*, 11(4): 357-370.

#### See Also

[optim](#page-0-1).

#### Examples

```
#maximize the sin function
sin1 <- genoud(sin, nvars=1, max=TRUE)
#minimize the sin function
sin2 <- genoud(sin, nvars=1, max=FALSE)
## Not run:
#maximize a univariate normal mixture which looks like a claw
claw \leq function(xx) {
   x \leftarrow xx[1]y \leftarrow (0.46*(\text{dnorm}(x,-1.0,2.0/3.0) + \text{dnorm}(x,1.0,2.0/3.0)) +(1.0/300.0)*({\rm{dnorm}}(x,-0.5,.01) + {\rm{dnorm}}(x,-1.0,.01) + {\rm{dnorm}}(x,-1.5,.01)) +(7.0/300.0)*(donorm(x, 0.5, .07) + donorm(x, 1.0, .07) + donorm(x, 1.5, .07)))return(y)
}
claw1 <- genoud(claw, nvars=1,pop.size=3000,max=TRUE)
## End(Not run)
## Not run:
#Plot the previous run
xx \le - seq(-3,3,05)
plot(xx,lapply(xx,claw),type="l",xlab="Parameter",ylab="Fit",
      main="GENOUD: Maximize the Claw Density")
points(claw1$par,claw1$value,col="red")
# Maximize a bivariate normal mixture which looks like a claw.
biclaw \leq function(xx) {
  mNd2 <- function(x1, x2, mu1, mu2, sigma1, sigma2, rho)
    {
      z1 \leftarrow (x1-mu1)/sigma1z2 <- (x2-mu2)/sigma2
      w <- (1.0/(2.0*pi*sigma1*sigma2*sqrt(1-rho*rho)))
      w <- w*exp(-0.5*(z1*z1 - 2*rho*z1*z2 + z2*z2)/(1-rho*rho))
      return(w)
    }
  x1 \leftarrow xx[1]+1x2 < - xx[2]+1y \leftarrow (0.5* mNd2(x1, x2, 0.0, 0.0, 1.0, 1.0, 0.0) +0.1*(mNd2(x1,x2,-1.0,-1.0,0.1,0.1,0.0) +
```
#### genoud and the set of the set of the set of the set of the set of the set of the set of the set of the set of the set of the set of the set of the set of the set of the set of the set of the set of the set of the set of th

```
mNd2(x1,x2,-0.5,-0.5,0.1,0.1,0.0) +
mNd2(x1,x2,0.0,0.0,0.1,0.1,0.0) +
mNd2(x1,x2,0.5,0.5,0.1,0.1,0.0) +
mNd2(x1,x2,1.0,1.0,0.1,0.1,0.0)))
return(y)
}
biclaw1 <- genoud(biclaw, default.domains=20, nvars=2,pop.size=5000,max=TRUE)
```
## End(Not run) # For more examples see: http://sekhon.berkeley.edu/rgenoud/R.

# <span id="page-13-0"></span>Index

∗ nonlinear genoud, [1](#page-0-0) ∗ optimize genoud, [1](#page-0-0) GenMatch, *[4](#page-3-0)* genoud, [1](#page-0-0) makeCluster, *[9](#page-8-0)* makePSOCKcluster, *[9](#page-8-0)* optim, *[4](#page-3-0)*, *[8](#page-7-0)*, *[12](#page-11-0)* sink, *[6](#page-5-0)*

tempdir, *[6](#page-5-0)*